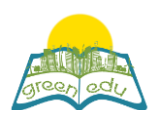

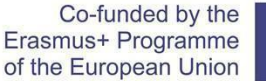

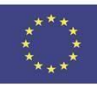

# **GREEN-EDU Activitate de învățare**

### Titlu: Forțe de frecare

#### Autor:

Rezumat: 'F.5.3.2. Scopul acestui plan de lecție este de a experimenta forța de frecare pe diferite podele va fi diferită prin utilizarea etapelor specifice de codificare bazate pe rezultatul învățării care este "aplicarea forței de frecare pe podele alunecoase și aspre, aplicațiile forței de frecare în viața de zi cu zi".

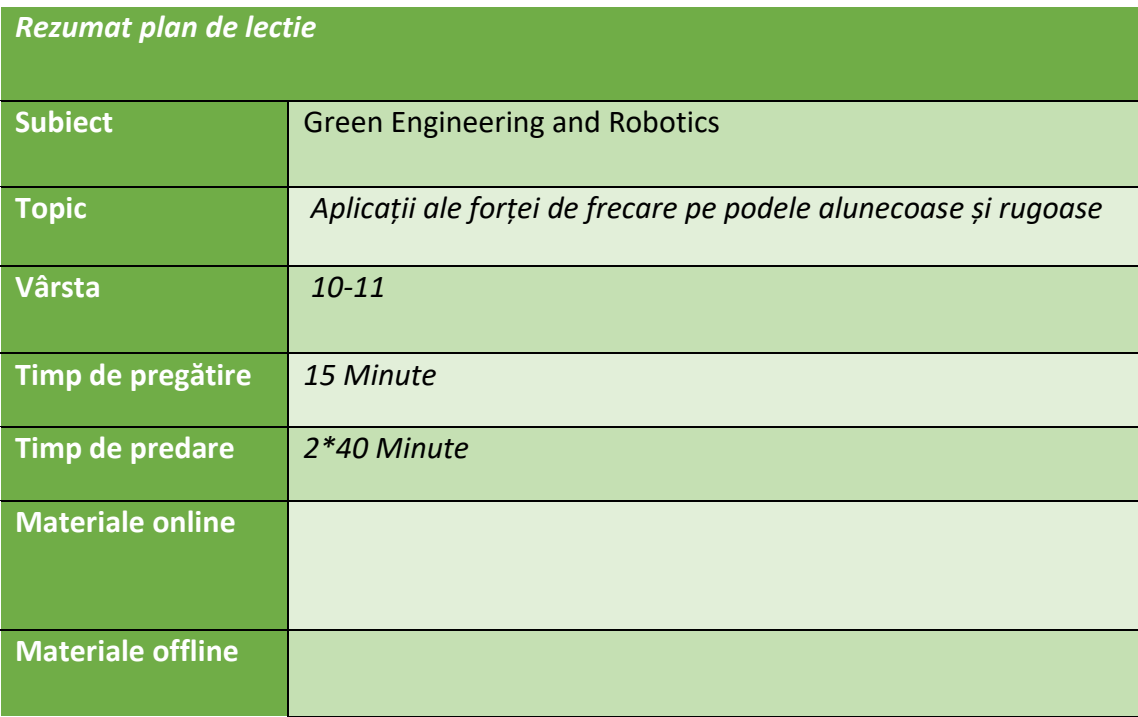

### Scopul lectiei

Până la sfârșitul acestei lecții, elevii vor:

 - își vor da seama că forța de frecare variază în functie de podea.

 . vor experimenta că forța de frecare determină o scădere a energiei de mișcare.

 . vor fi conștienți de locul și importanța forței de frecare în viața noastră de zi cu zi.

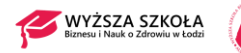

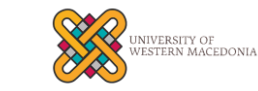

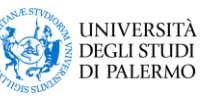

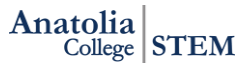

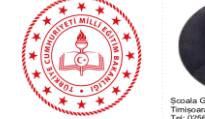

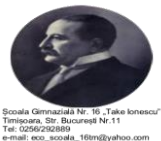

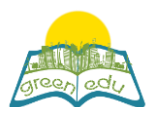

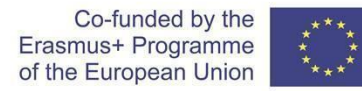

 . își vor dezvălui propriile idei despre forța de frecare și astfel vor dobândi abilități de gândire creativă și inovatoare.

Tendințe

Învățarea STE(A)M /învățarea prin expunere / învățarea prin descoperire / metoda întrebărilor și a răspunsurilor

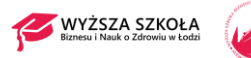

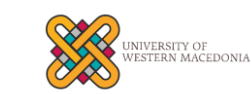

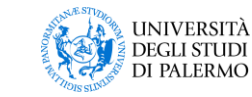

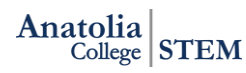

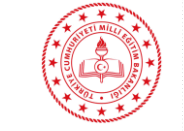

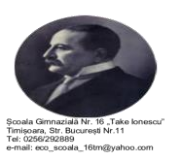

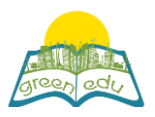

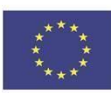

## Activități

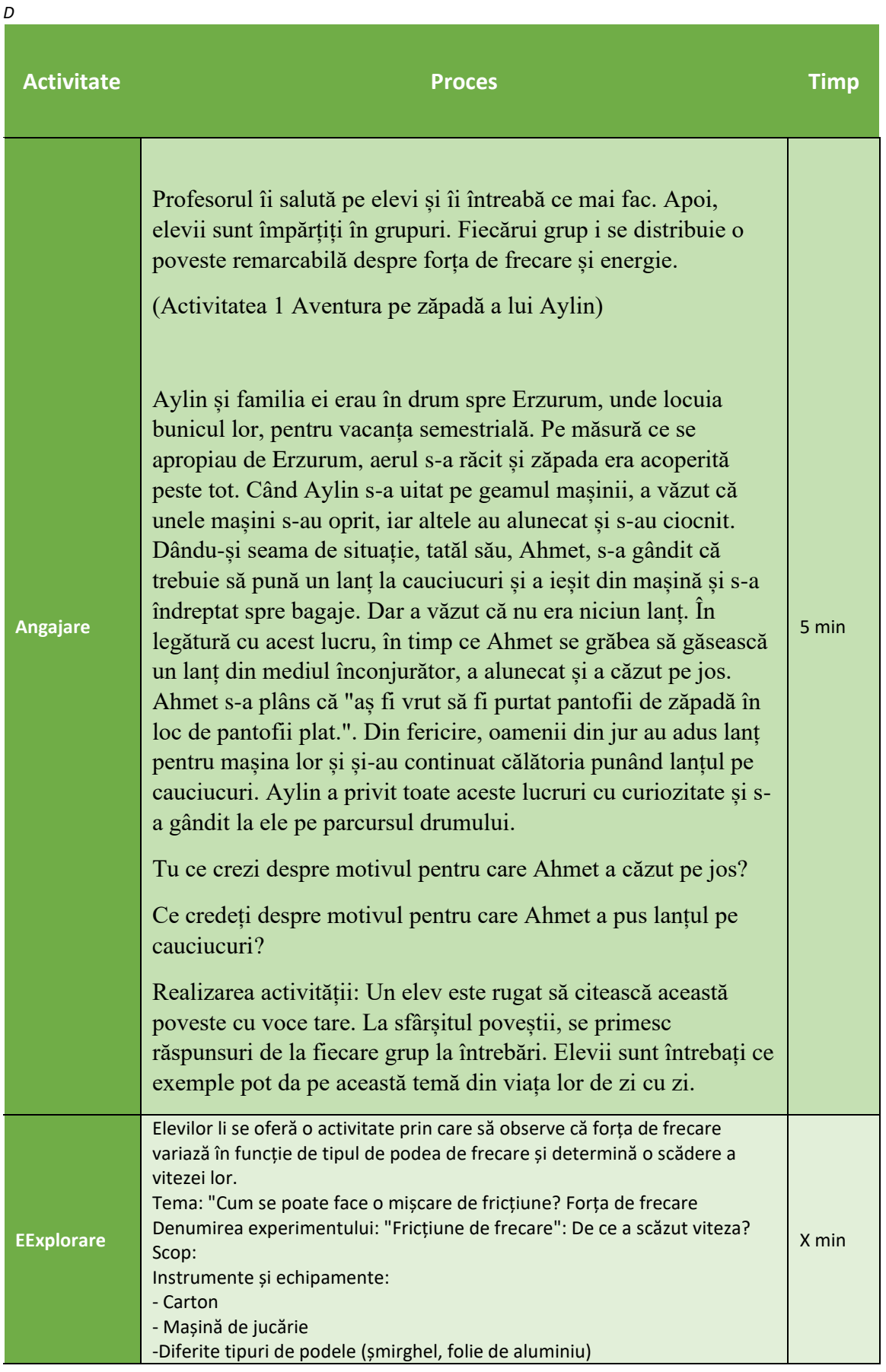

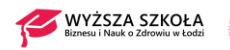

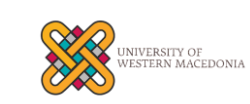

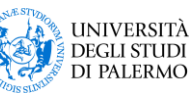

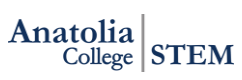

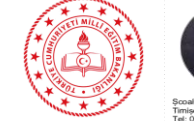

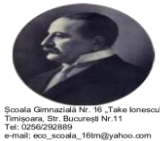

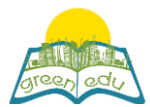

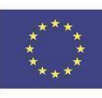

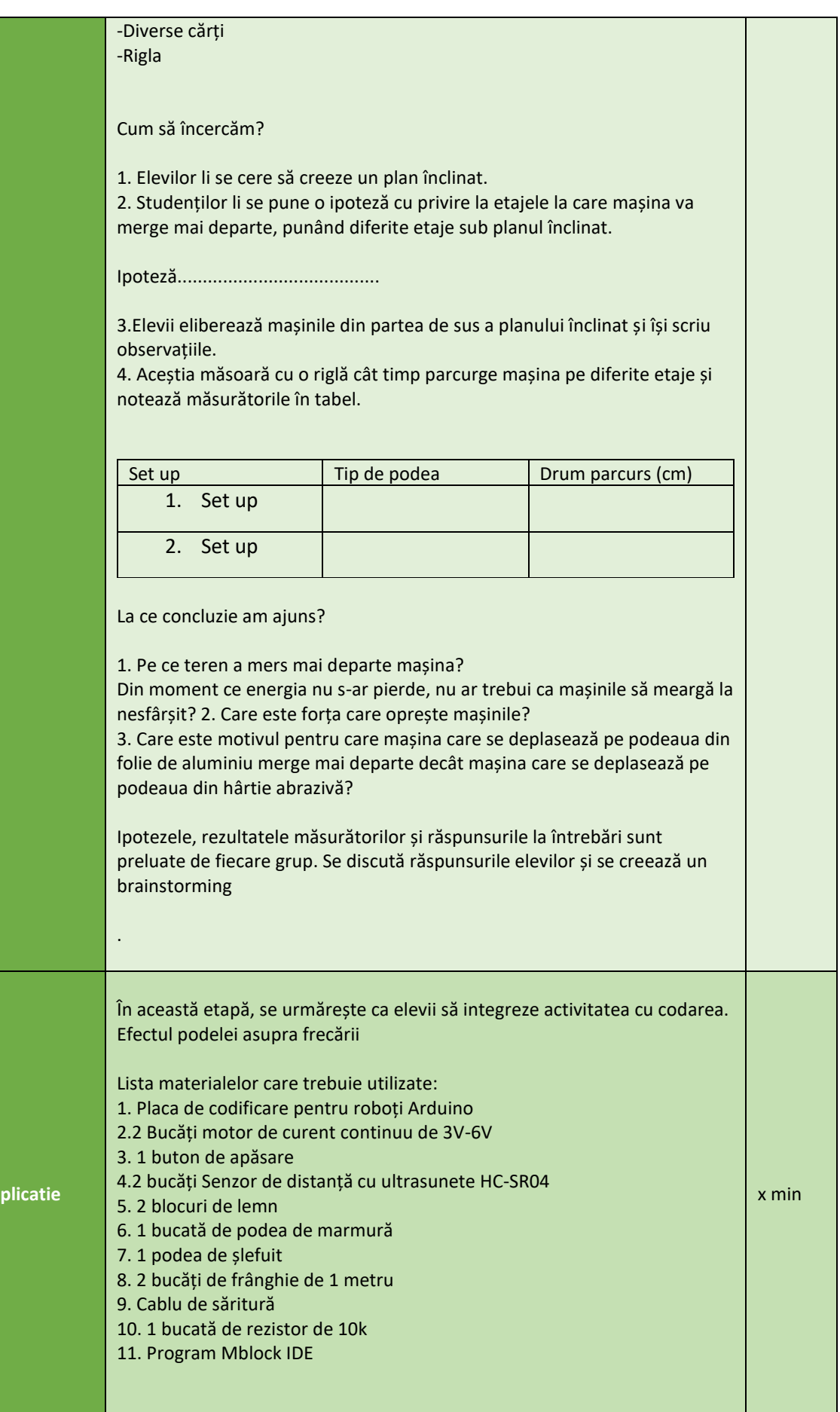

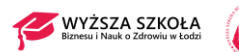

**Explicatie**

祖

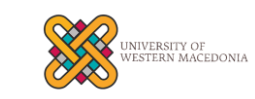

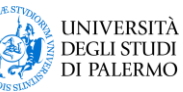

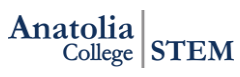

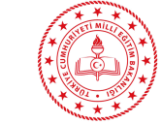

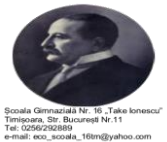

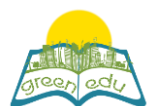

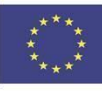

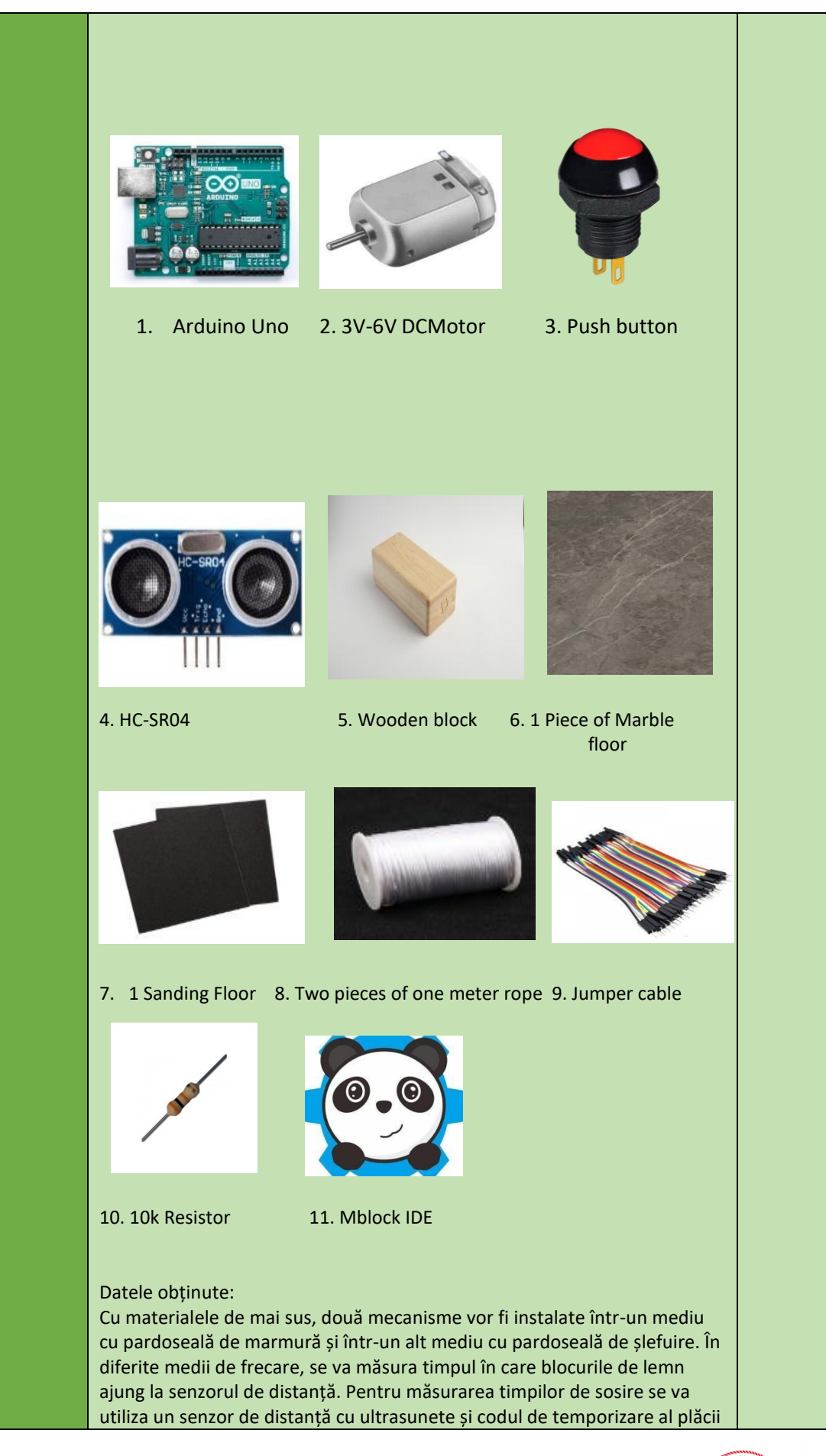

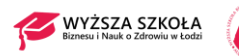

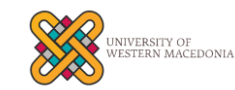

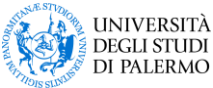

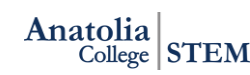

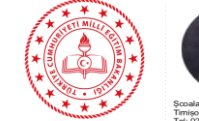

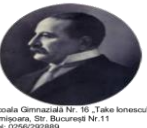

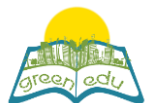

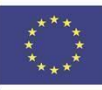

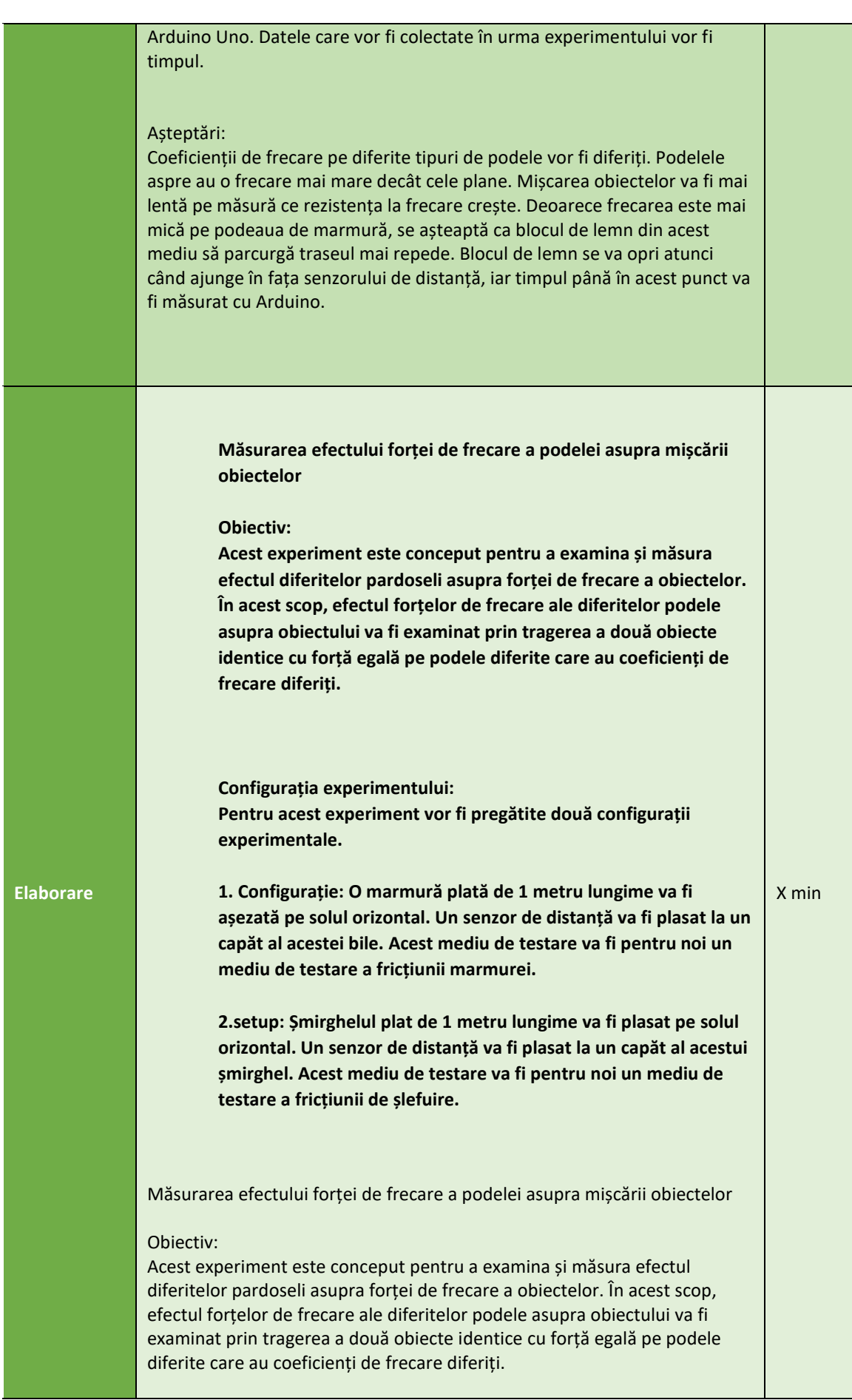

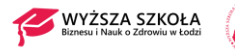

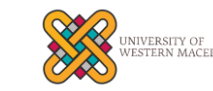

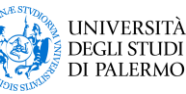

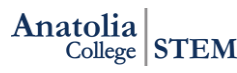

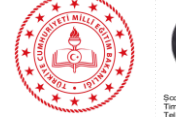

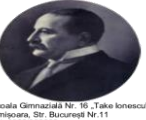

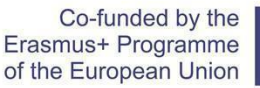

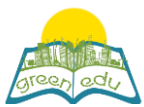

Pentru experiment sunt necesare două blocuri de lemn identice și două frânghii de 1 metru pentru a trage aceste blocuri cu ajutorul unui motor de curent continuu. Motoarele de curent continuu vor fi plasate la un capăt al podelei și blocurile de lemn la celălalt.

Un capăt al acestei frânghii de un metru va fi atașat la blocul de lemn din podeaua de marmură, iar celălalt capăt la știftul motorului de curent continuu din podeaua de marmură.

Un capăt al unei alte frânghii de un metru va fi atașat la blocul de lemn din podeaua de șlefuire, iar celălalt capăt la știftul motorului de curent continuu din mediul de șlefuire.

Senzorii de distanță HC-SR04 trebuie plasați în fața motoarelor de curent continuu, în așa fel încât să detecteze blocurile de lemn de la o distanță de 3 cm.

În cele din urmă, pentru a începe experimentul se va folosi un buton care va porni motoarele de curent continuu și va porni contorul de timp.

**Măsurarea efectului forței de frecare a podelei asupra mișcării obiectelor**

#### **Obiectiv:**

**Acest experiment este conceput pentru a examina și măsura efectul diferitelor pardoseli asupra forței de frecare a obiectelor. În acest scop, efectul forțelor de frecare ale diferitelor podele asupra obiectului va fi examinat prin tragerea a două obiecte identice cu forță egală pe podele diferite care au coeficienți de frecare diferiți.** 

#### **Setarea experimentului:**

**În configurația experimentului, motoarele de curent continuu vor fi acționate în același timp prin apăsarea butonului și se va asigura că acestea trag blocurile de lemn.**

**În același timp, prin apăsarea butonului se va porni procesul de numărare pe placa robotică Arduino.**

**1. La un capăt al mediului de testare a bilei va exista un motor de curent continuu, iar la celălalt capăt va fi atașat un bloc de lemn la acest motor de curent continuu. Senzorul de distanță HC-SR04 va fi amplasat în fața motorului de curent continuu.**

**2. Când se apasă butonul de pornire, contorul va începe să numere. În același timp, motorul de pe podeaua de marmură va începe să tragă blocul de lemn de pe podeaua de marmură cu o tensiune de 2 V. Motorul de curent continuu va continua să tragă până când distanța dintre blocul de lemn și senzorul de distanță rămâne de 3 cm. Atunci când distanța de 3 cm rămâne, senzorul de distanță va avertiza și va opri motoarele.**

**În același timp, cronometrul va calcula timpul astfel încât să se determine momentul în care blocul de lemn se află pe podeaua de marmură.**

**2. La un capăt al mediului de testare a șlefuirii se va afla un motor de curent continuu, iar la celălalt capăt se va afla un bloc de lemn atașat la acest motor de curent continuu. Senzorul de distanță HC-SR04 va fi amplasat în fața motorului de curent continuu.**

**Când se apasă butonul de pornire, contorul va începe să numere. În același timp, motorul de pe podeaua de șlefuire va începe să tragă blocul de lemn de pe podeaua de șlefuire cu o tensiune de 2 V.**

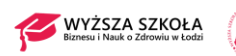

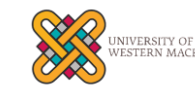

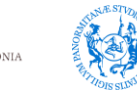

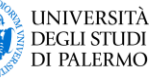

**Anatolia** College STEM

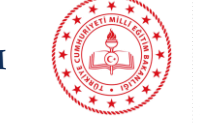

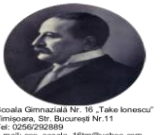

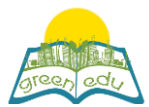

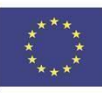

**Motorul de curent continuu va continua să tragă până când distanța dintre blocul de lemn și senzorul de distanță rămâne de 3 cm. Când distanța de 3 cm rămâne, senzorul de distanță va avertiza și va opri motoarele. În același timp, cronometrul va număra și timpul, astfel încât se va determina momentul în care blocul de lemn se află pe podeaua de șlefuit. Scopul nostru în proiectarea acestui experiment; să arătăm că efectul forței de frecare pe diferite pardoseli va fi diferit și că mișcarea obiectului în mișcare va fi afectată. Așteptarea noastră aici este că blocul de lemn care se mișcă pe marmură va fi tras mai repede, deoarece forța de frecare a podelei de șlefuit va fi mai mare. Tradus cu www.DeepL.com/Translator (versiunea gratuită) Materiale necesare: 1 x placă de codare robotică Arduino Uno 1 x Breadboard 2 x motor de 5V DC 2 x senzor de distanță HC-SR04 1 x buton de apăsare 2 x frânghie de 1 metru 1 x rezistență de 10k 2 x bloc de lemn Introducerea motorului de curent continuu și conexiunile pinilor: Motoarele de curent continuu sunt sisteme de angrenaje cu șuruburi. Acestea au viteza de rotație în funcție de rata de tensiune administrată pinilor lor și se rotesc atâta timp cât este aplicată tensiunea. Există 2 pini de ieșire, aceștia fiind Vcc, GND. Acestea au aceeași viteză cu valoarea tensiunii dată de pinul Vcc. Tensiunea de la 0 la 5 V poate fi aplicată motorului de curent continuu dând valoarea 0-255 de la pinii generatori PWM ai Arduino. Pentru a defini funcțiile pinilor de ieșire** s: Vcc: Necesar pentru funcționarea dispozitivului pinul la care este dată tensiunea GND: pin necesar pentru completarea circuitului electric Conexiunea trebuie să fie inversată pentru a inversa motorul

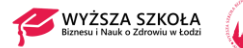

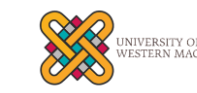

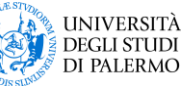

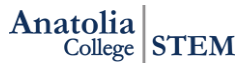

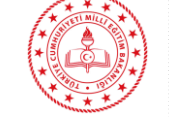

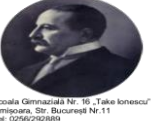

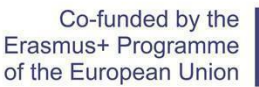

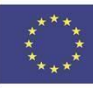

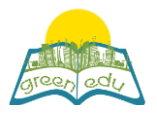

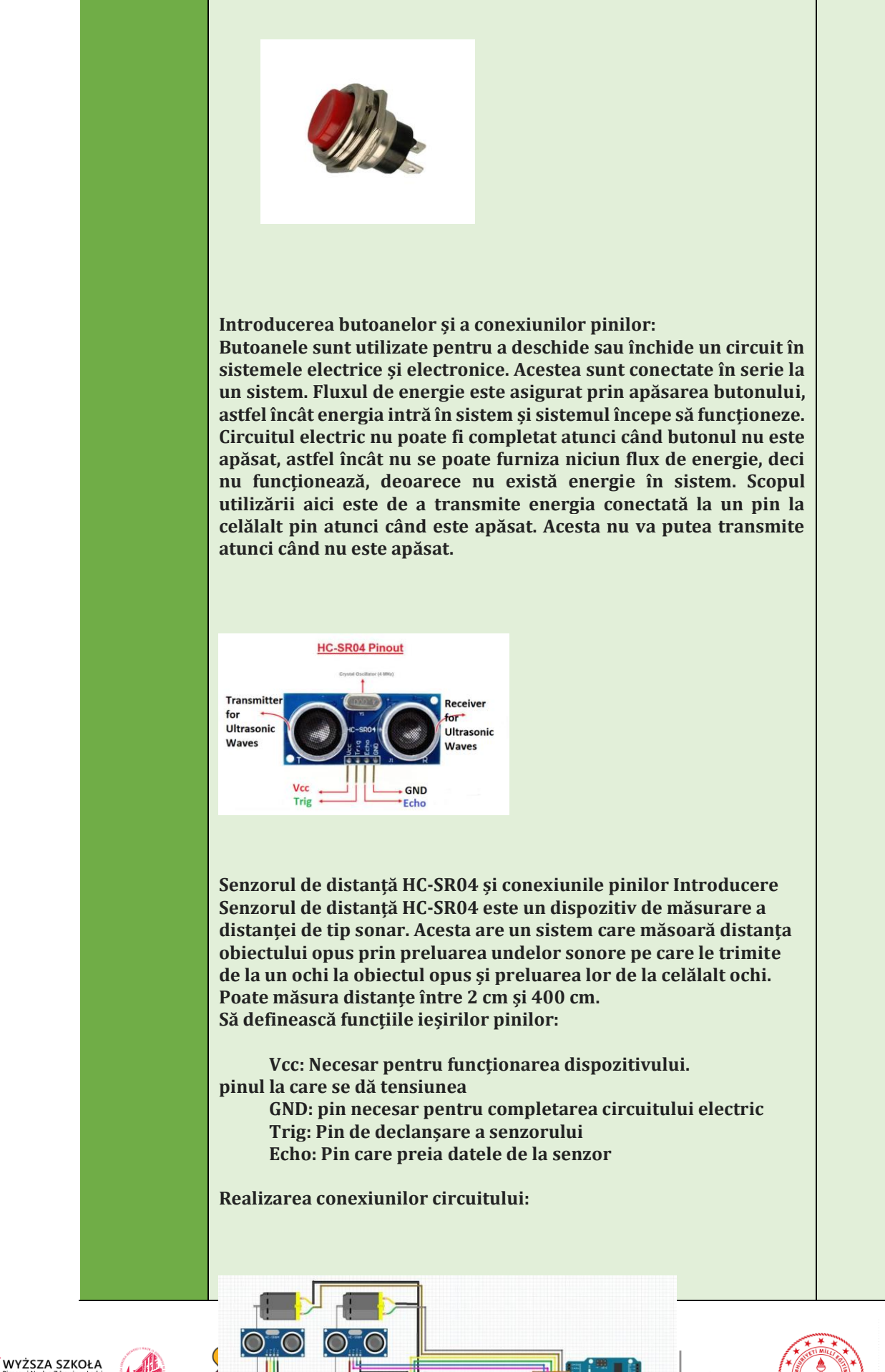

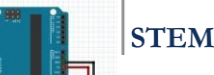

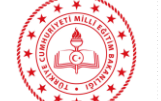

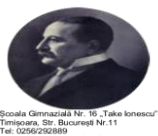

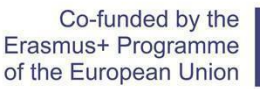

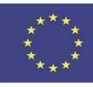

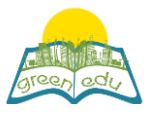

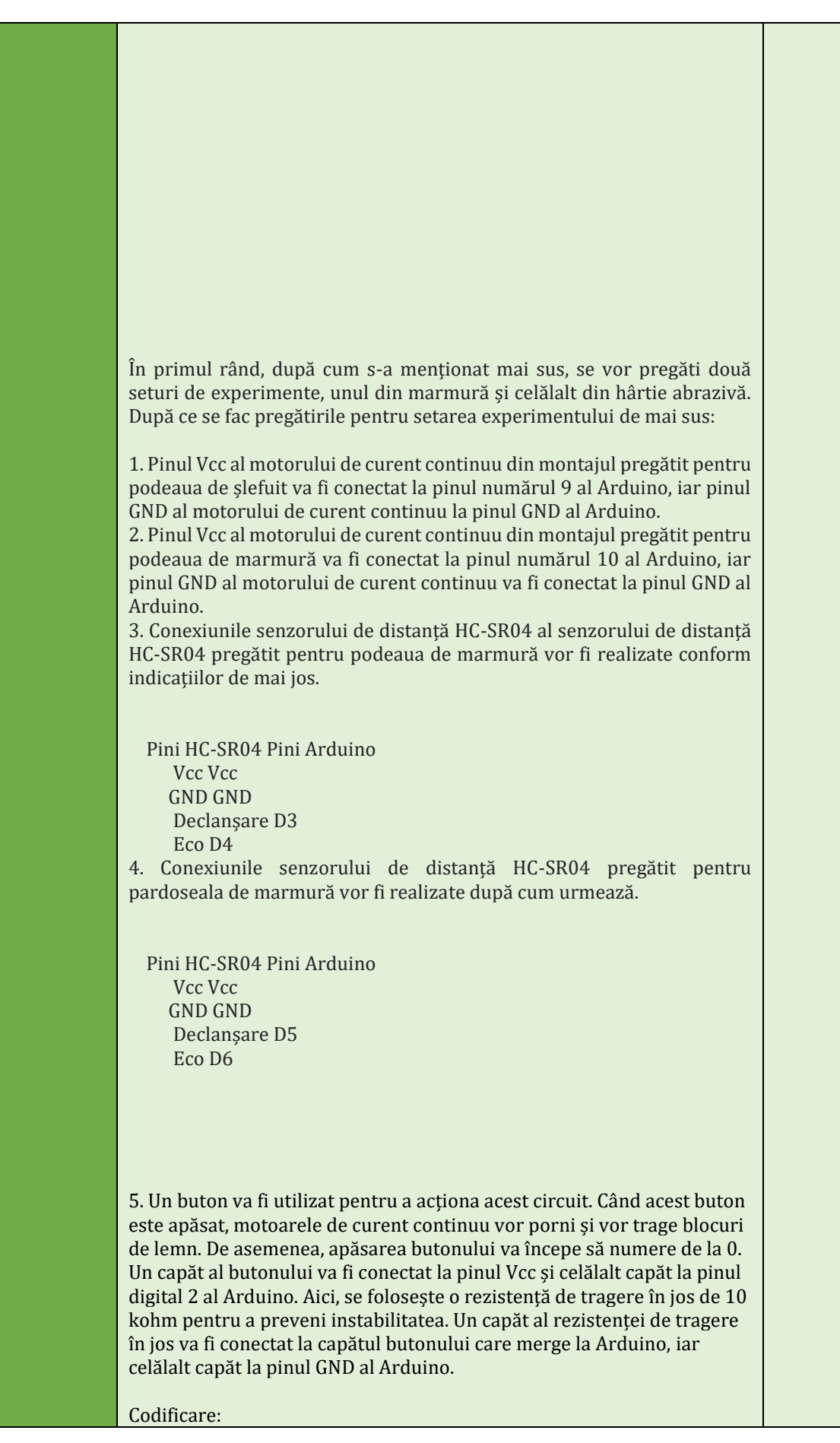

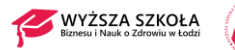

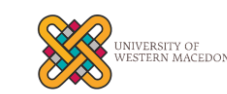

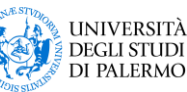

**Anatolia**  $\frac{1}{\text{College}}$  STEM

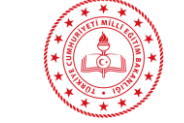

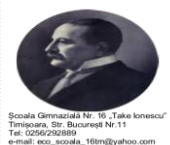

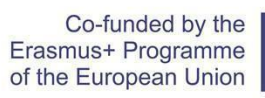

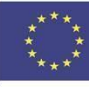

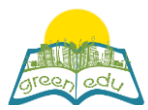

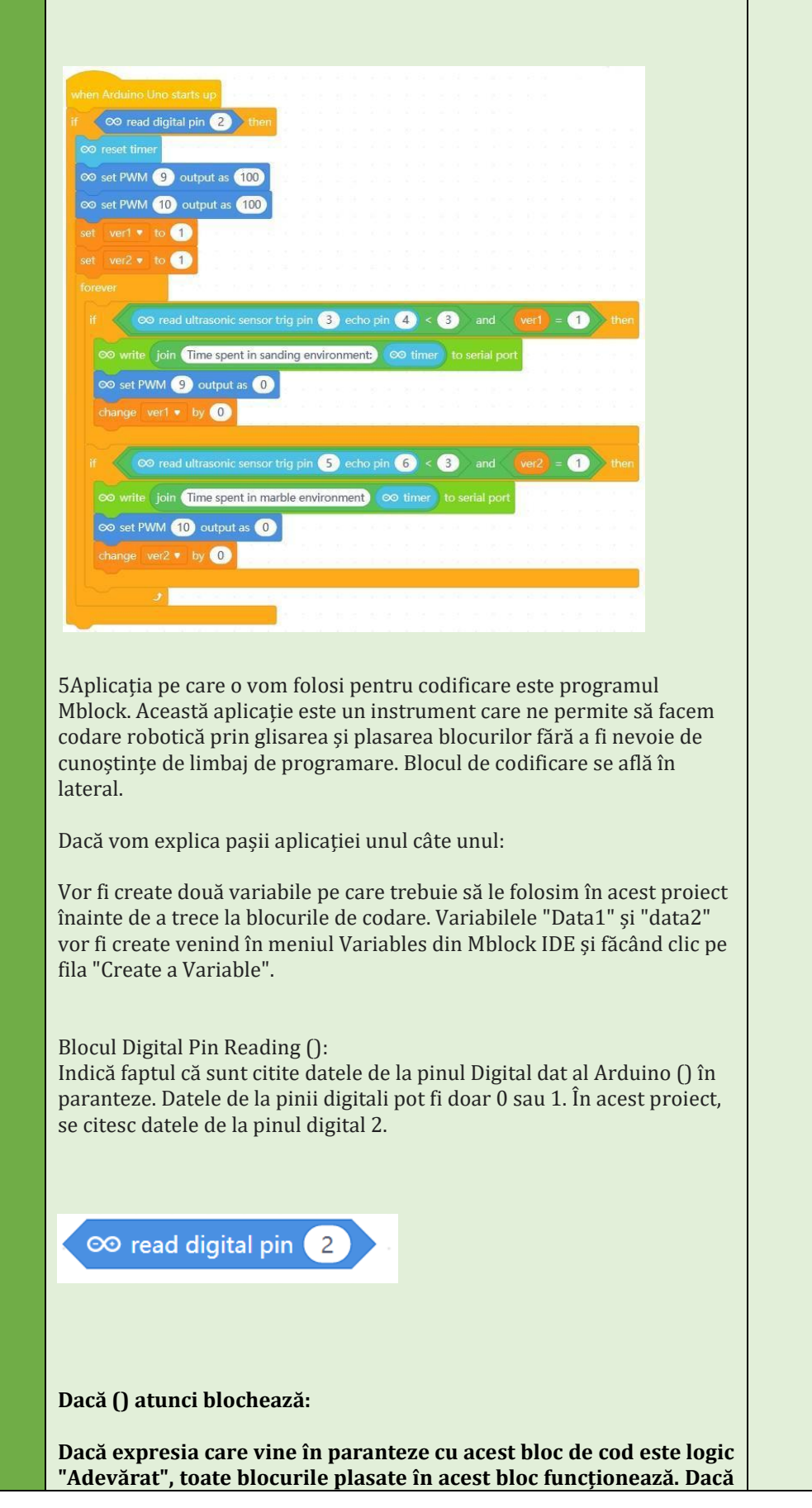

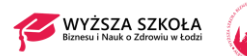

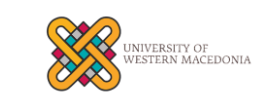

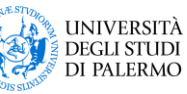

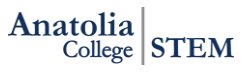

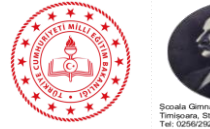

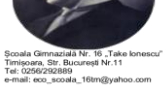

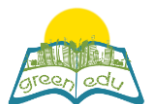

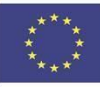

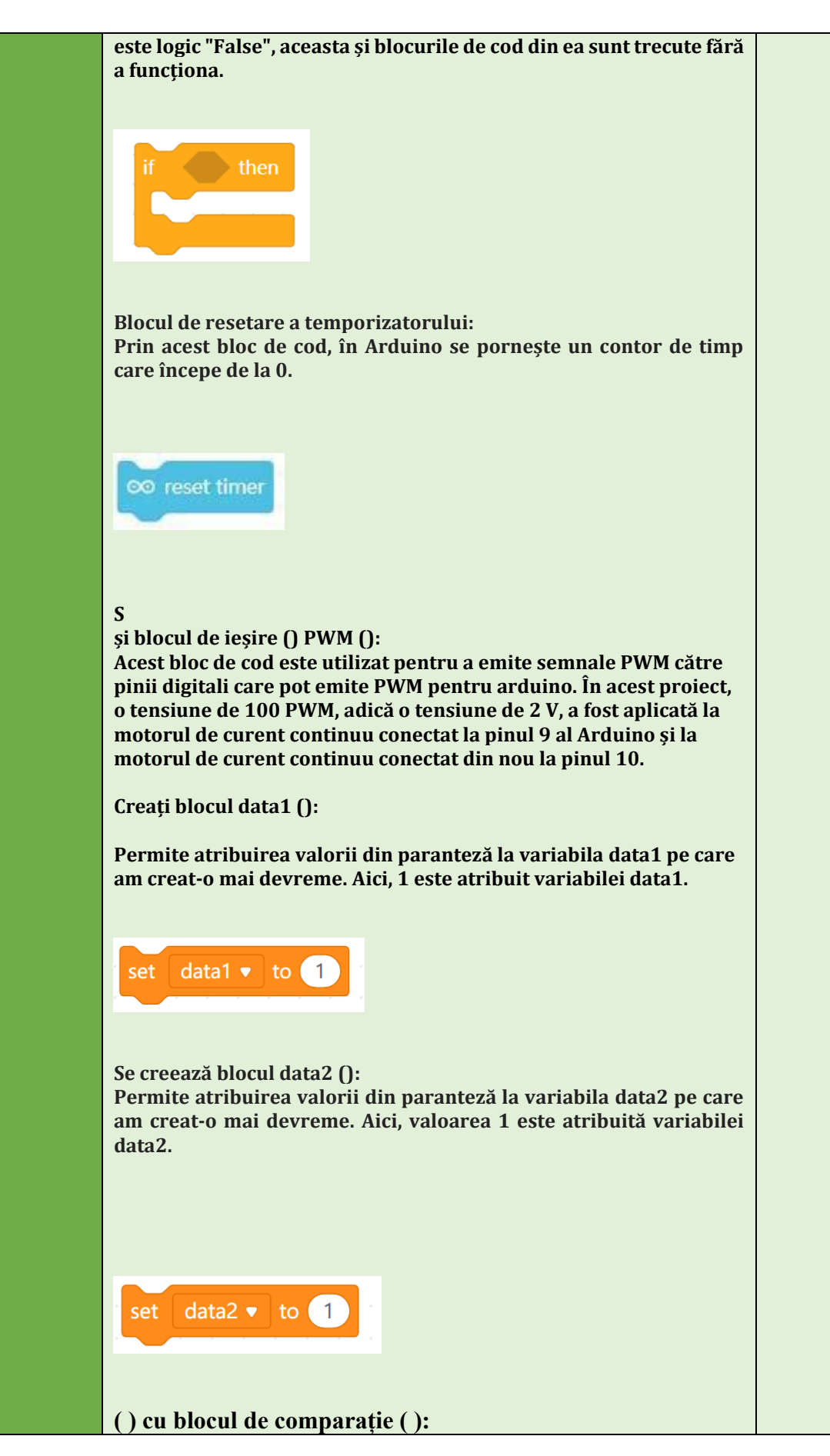

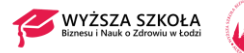

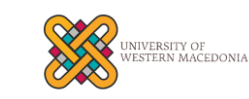

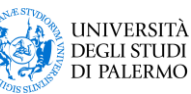

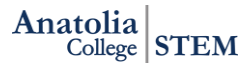

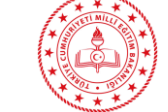

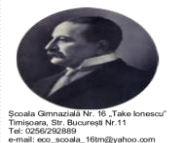

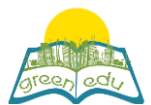

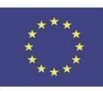

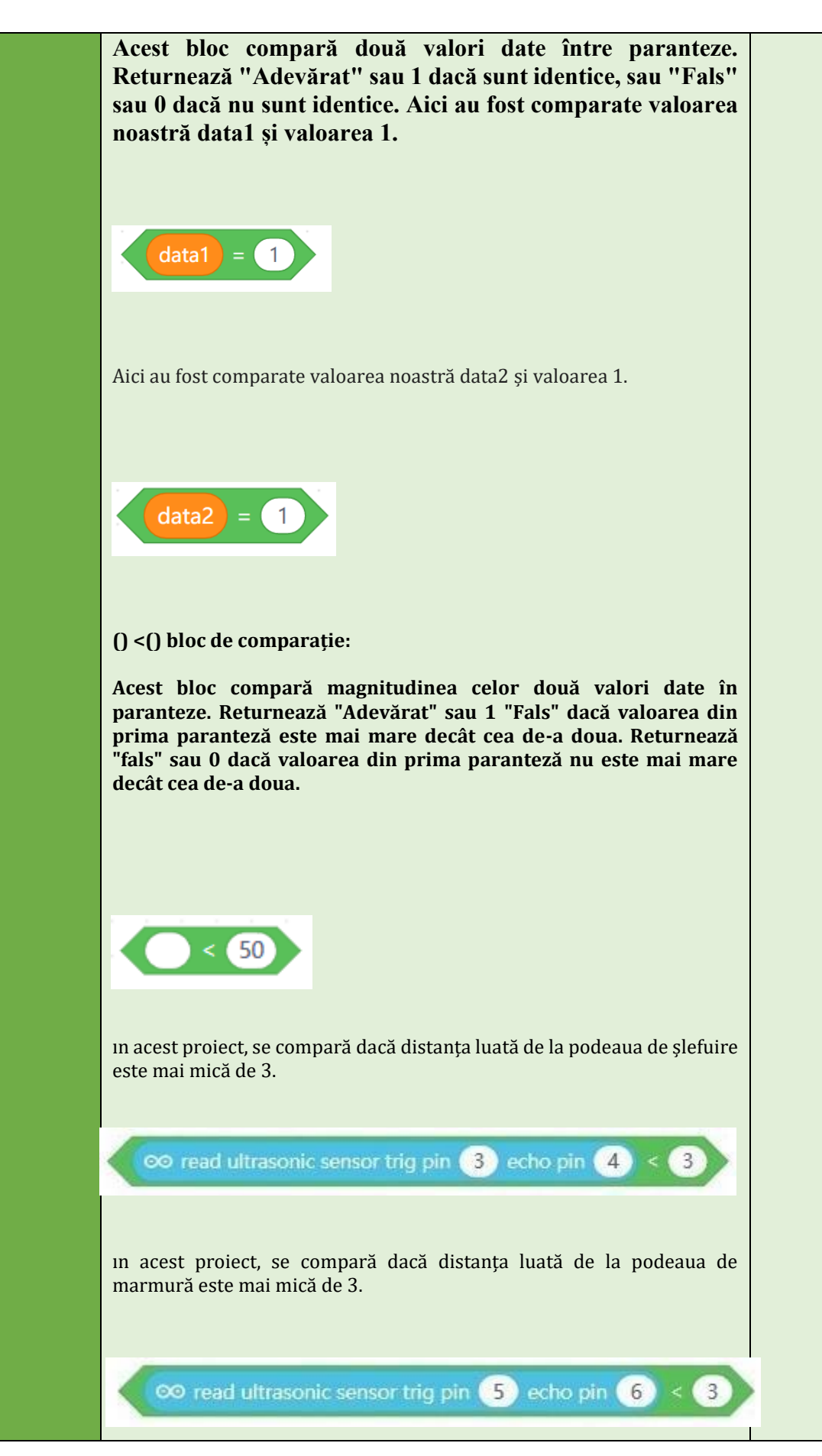

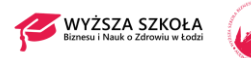

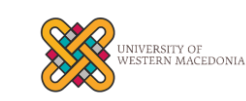

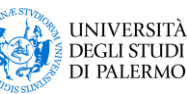

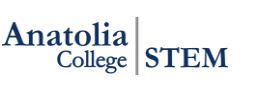

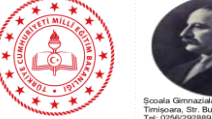

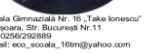

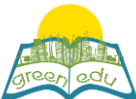

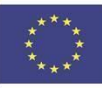

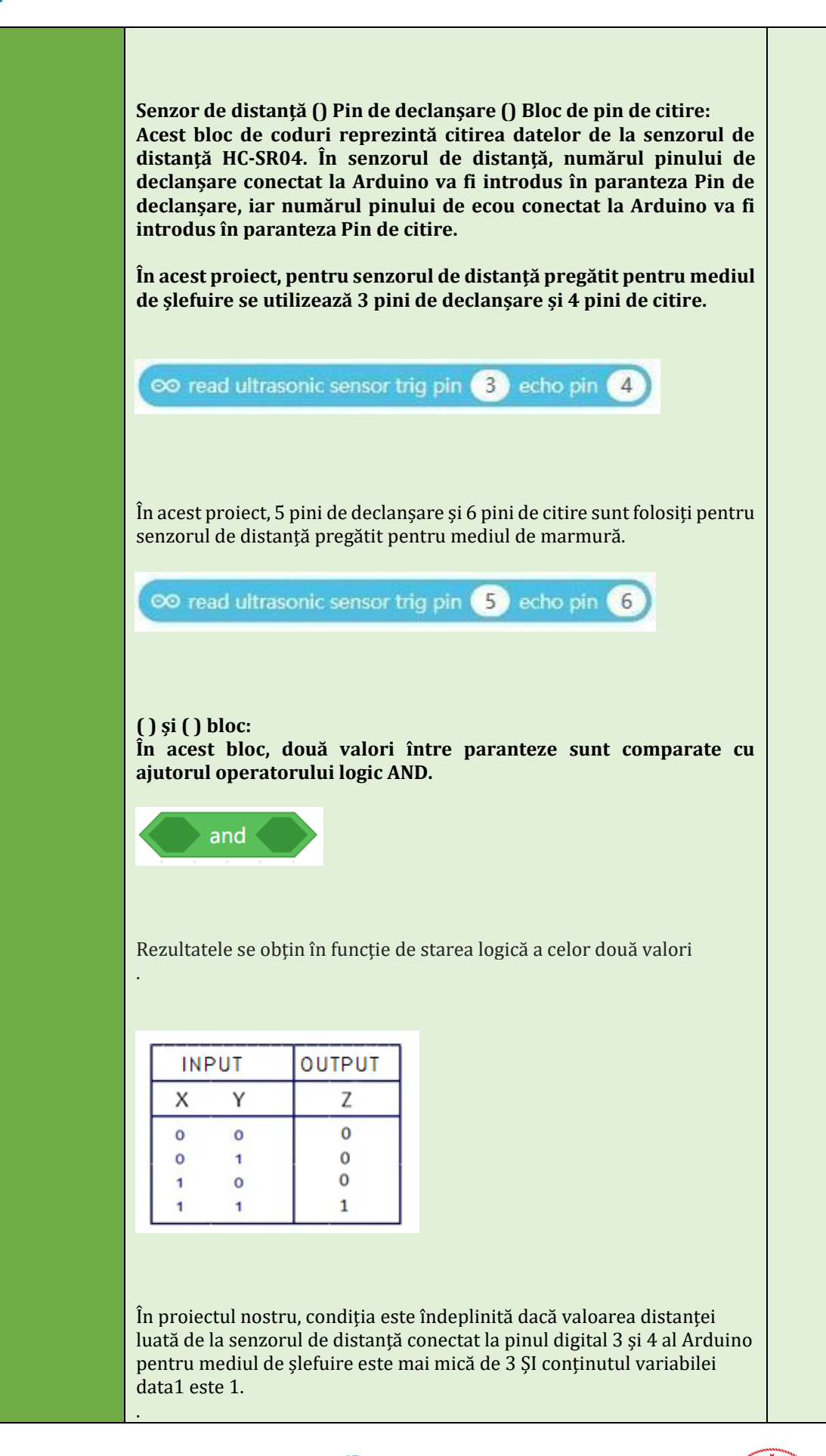

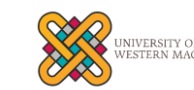

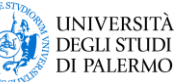

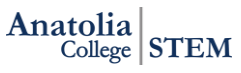

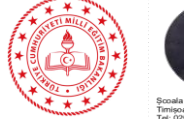

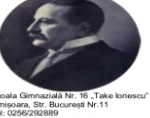

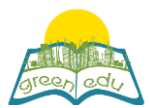

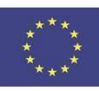

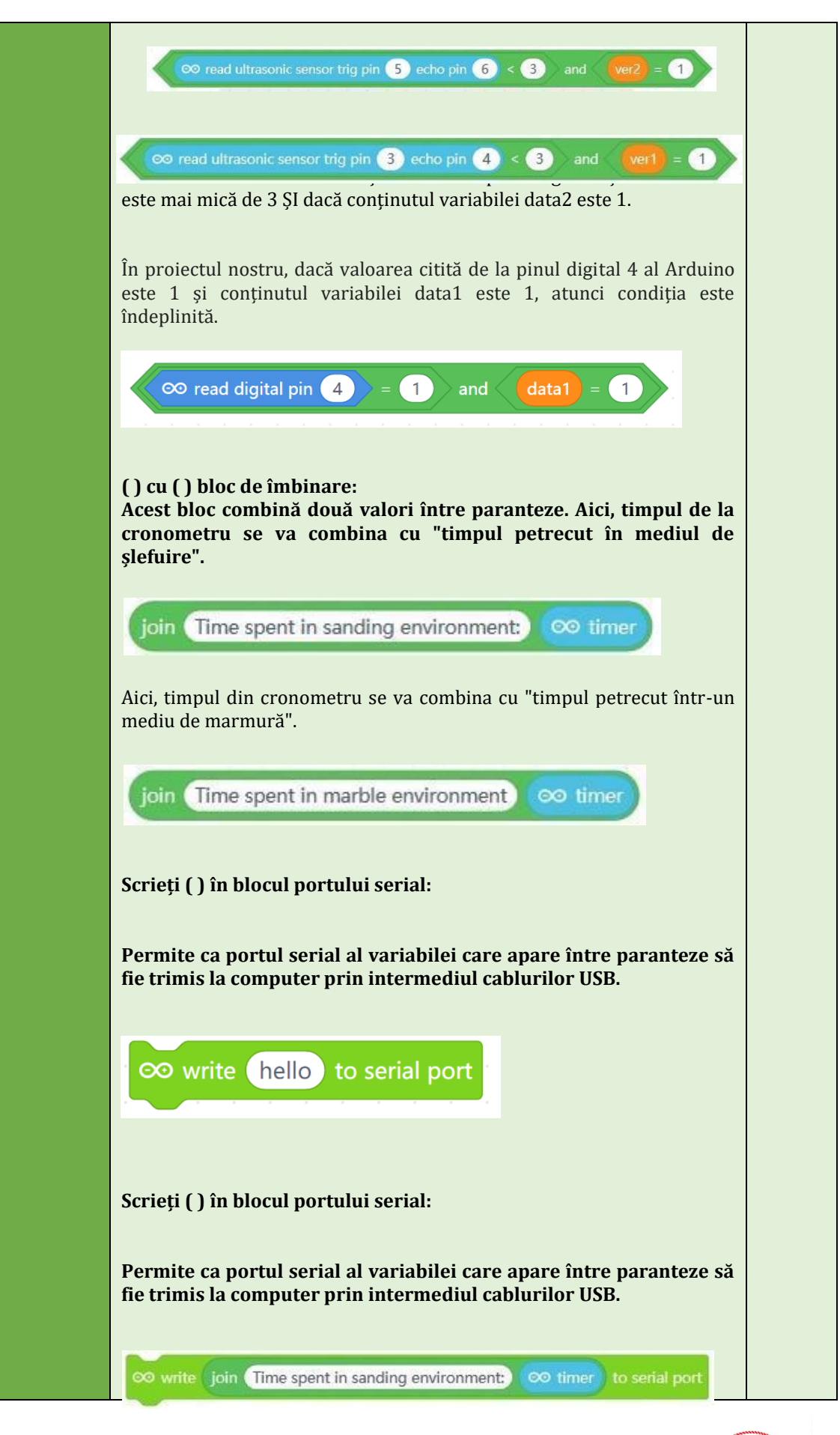

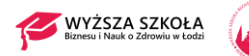

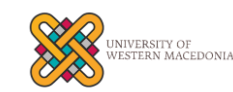

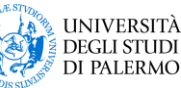

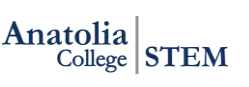

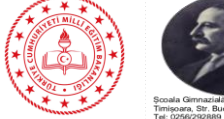

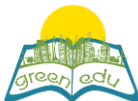

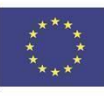

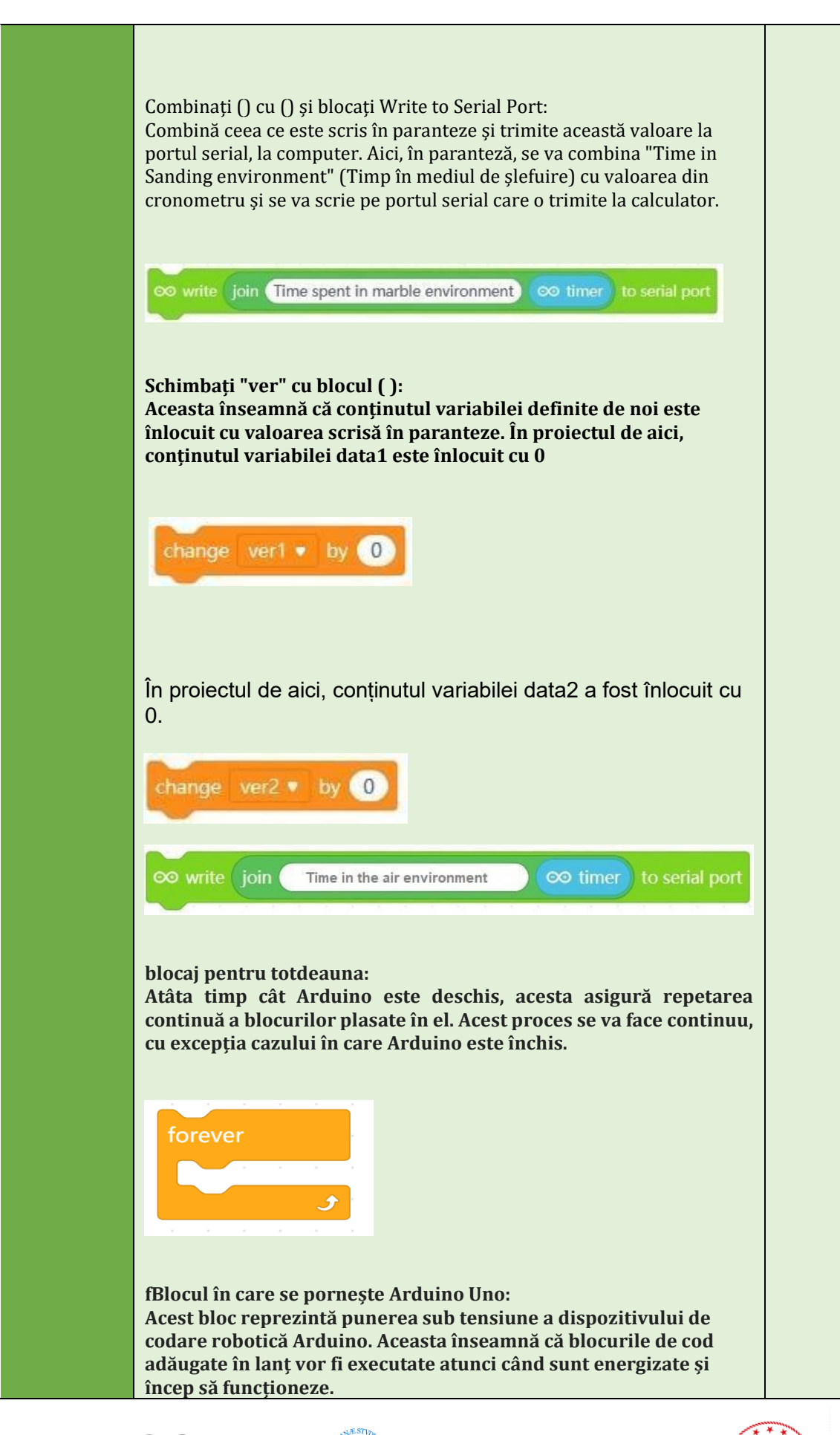

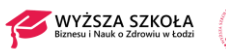

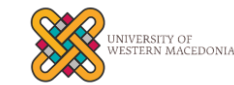

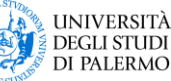

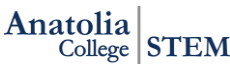

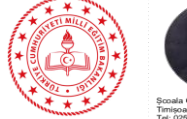

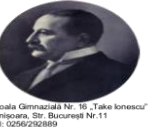

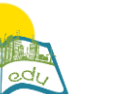

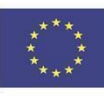

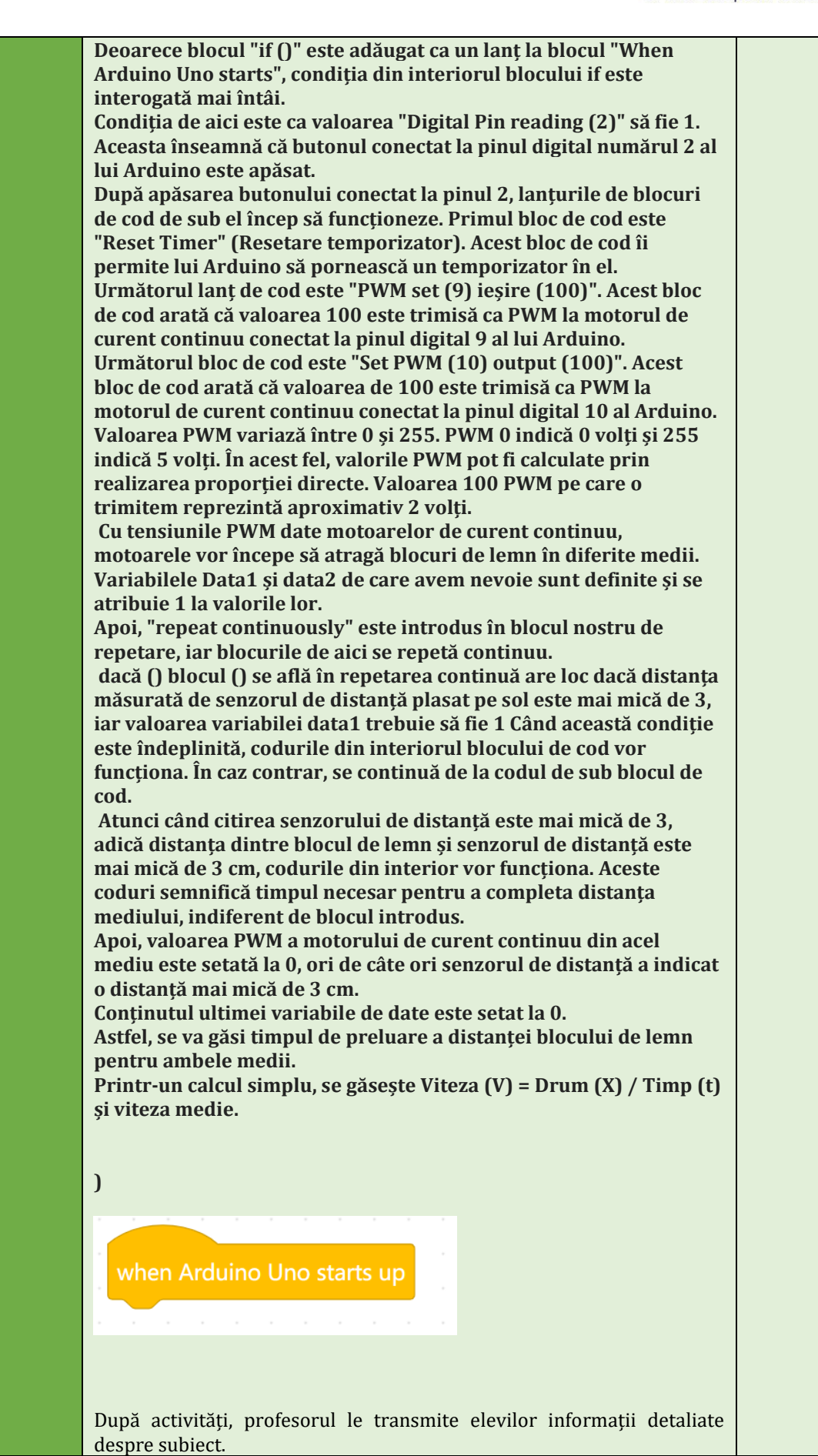

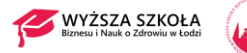

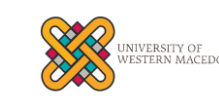

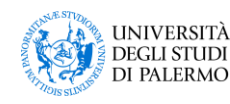

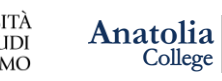

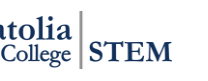

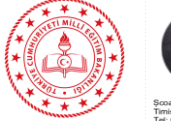

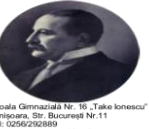

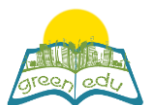

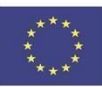

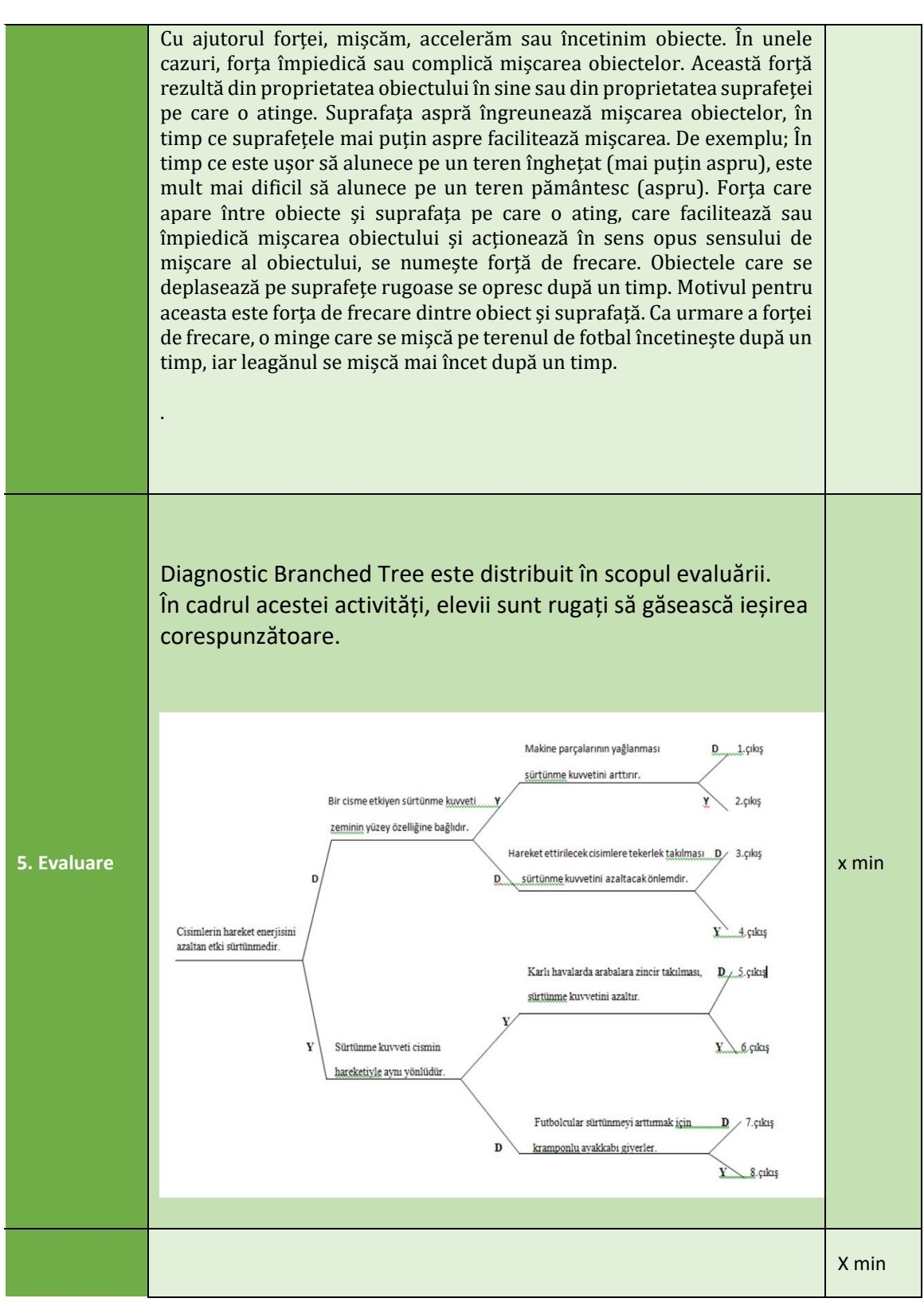

**UNIVERSITÀ** 

**DEGLI STUDI** 

**DI PALERMO** 

Anatolia

College STEM

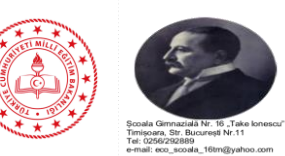

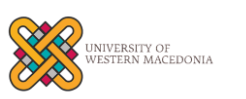

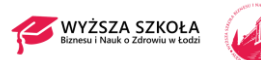